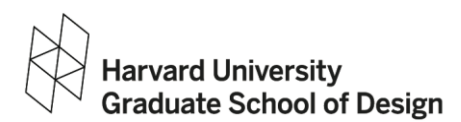

## Tips for Scheduling and Online Learning

Written by: Frinde Maher, Ed.D, Graduate School Learning Support Learning Specialist

Time Management: use a Calendar!

- 1. Put all your classes and HW in your calendar at the start of the semester.
- 2. Consolidate your calendars into ONE calendar. Every week, look over what your next 7 days will look like (e.g. Sunday).
- 3. Adhere to a consistent schedule. Wake up at certain times, get 8 hours of sleep daily.
- 4. Schedule breaks. Taking on way too much and over-scheduling becomes too easy when you don't have to commute.
- 5. Set boundaries (RE: time management) with others AND yourself. Share with friends and family both your commitments and your availability.
- 6. If you're in a relationship, plan time with them--especially during weeks that are most challenging. And include time with others – friends and family.
- 7. Don't beat yourself up if you fall short. Habits take time.
- 8. Seek help from someone who can hold you accountable. This can be a therapist, time management specialist, or even friends and family.
- 9. Consider the obstacles you may face; plan ahead on how to mitigate those issues. For example, plan ahead for midterm presentations and papers.

Distance Learning: Everything above applies while taking classes over zoom. *Treat distance learning as you would an in-person course.* Because everything seems less concrete, it is easy to "disconnect" from a lesson and not participate. So it's extra important to remain engaged. During your classes and work at home:

- 1. Put your phone away and use laptop notifications for 'do not disturb' (see below for info on an app to block distractions).
- 2. Have water on your desk or work area.
- 3. Try to get up at least once throughout the class.
- 4. Pay attention to your posture!
- 5. Do what's best for your learning style in each course (joining lectures live, or watching them afterwards, for example)
- 6. Keep one thing on your desk that brings you joy.

Home Office Ergonomics and Ambience.

- 1. Think about furniture, lighting, workstation, what's on the walls, etc., etc.
- 2. Make sure your chair is comfortable and the computer is at the right angle.

Helpful Apps:

- 1. Freedom Software. <https://freedom.to/> A "distraction blocker" for electronic devices. You block your computer from being able to go to your distractions.
- 2. Habitica. [https://habitica.com](https://habitica.com/) Helps track, manage and improve your habits. A bit hard to navigate at first but might be helpful for some.